### TradeStation TradeManager Performance Report TradeStation Performance Summary

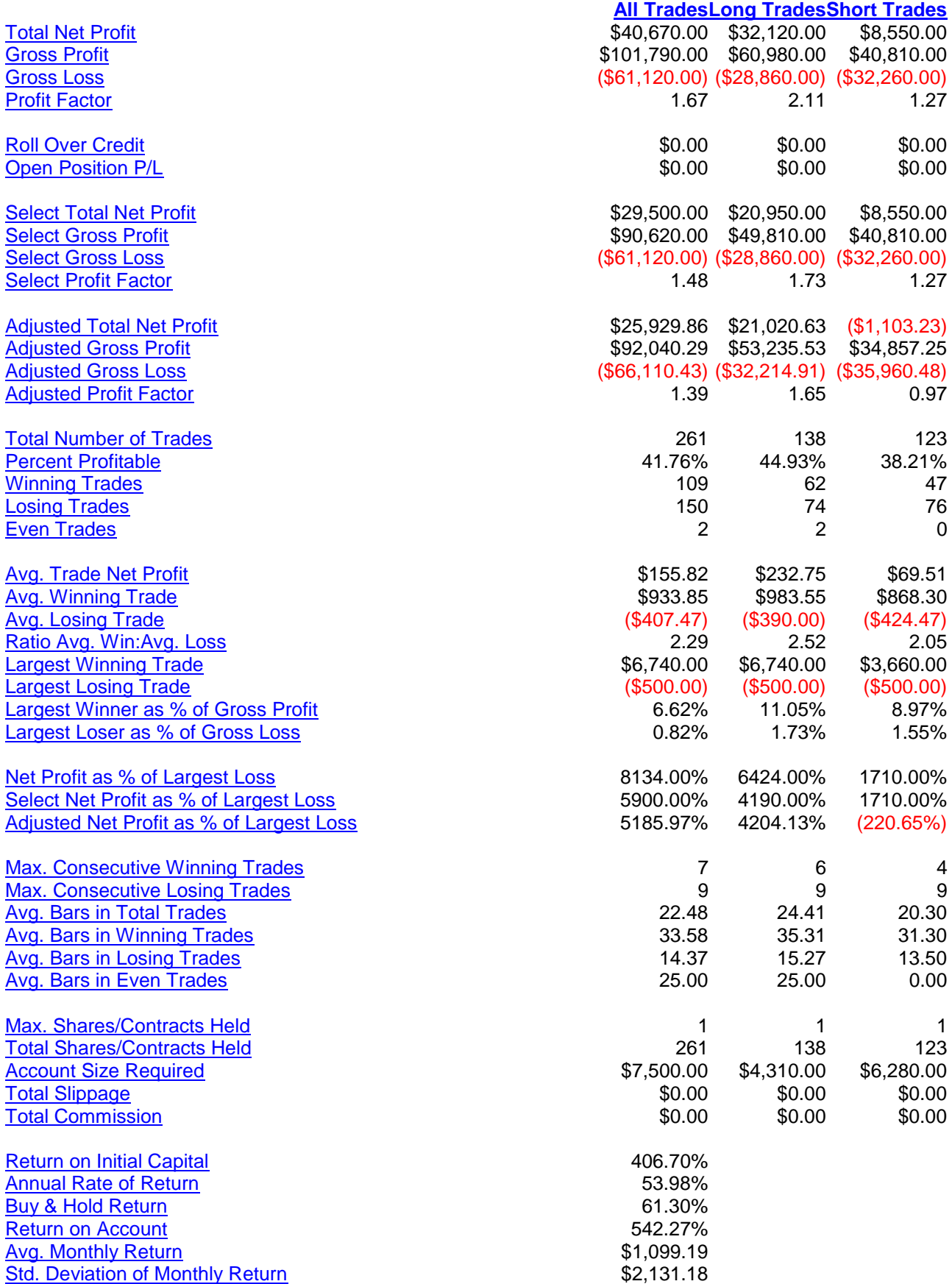

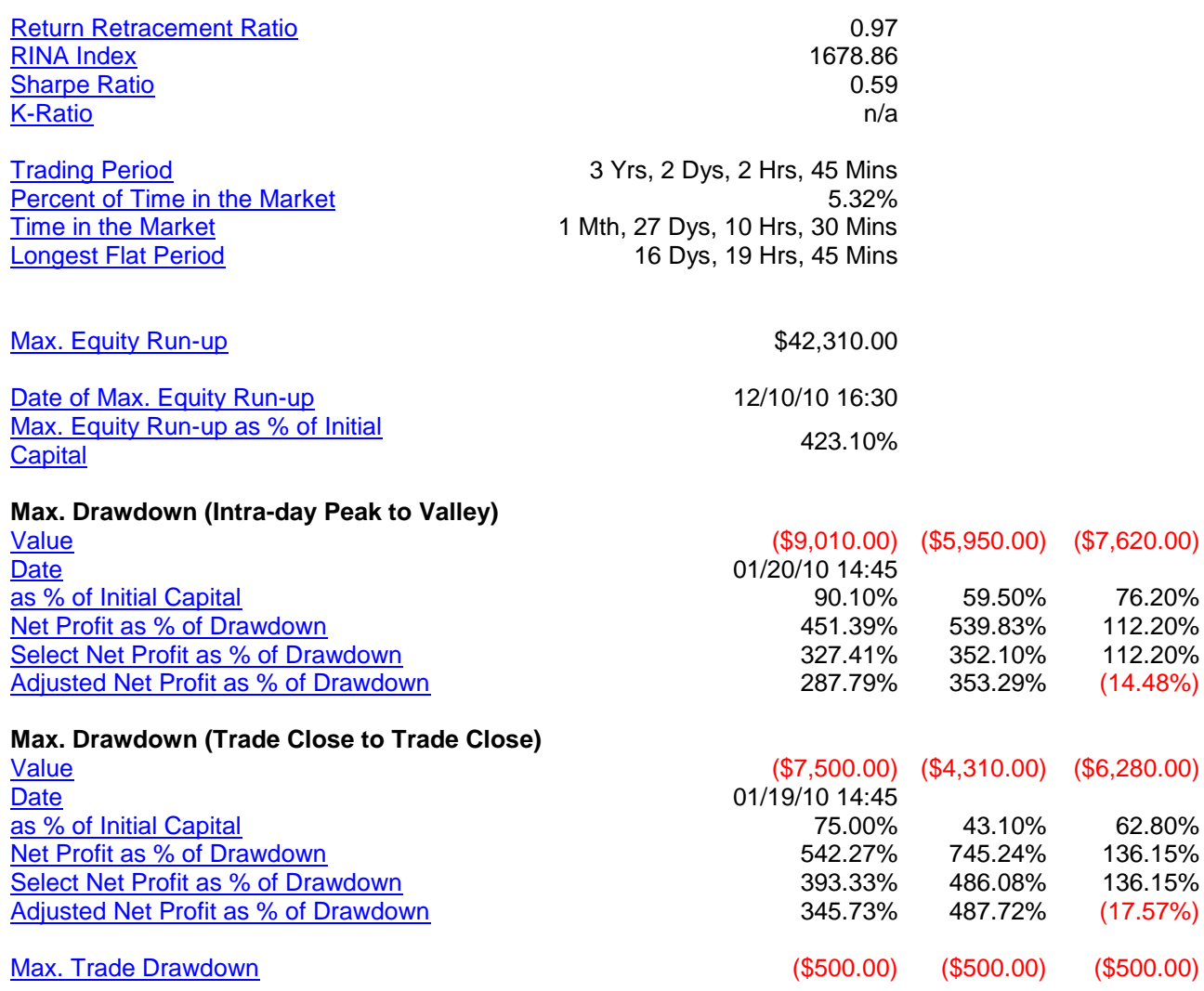

# TradeStation TradeManager Performance Report

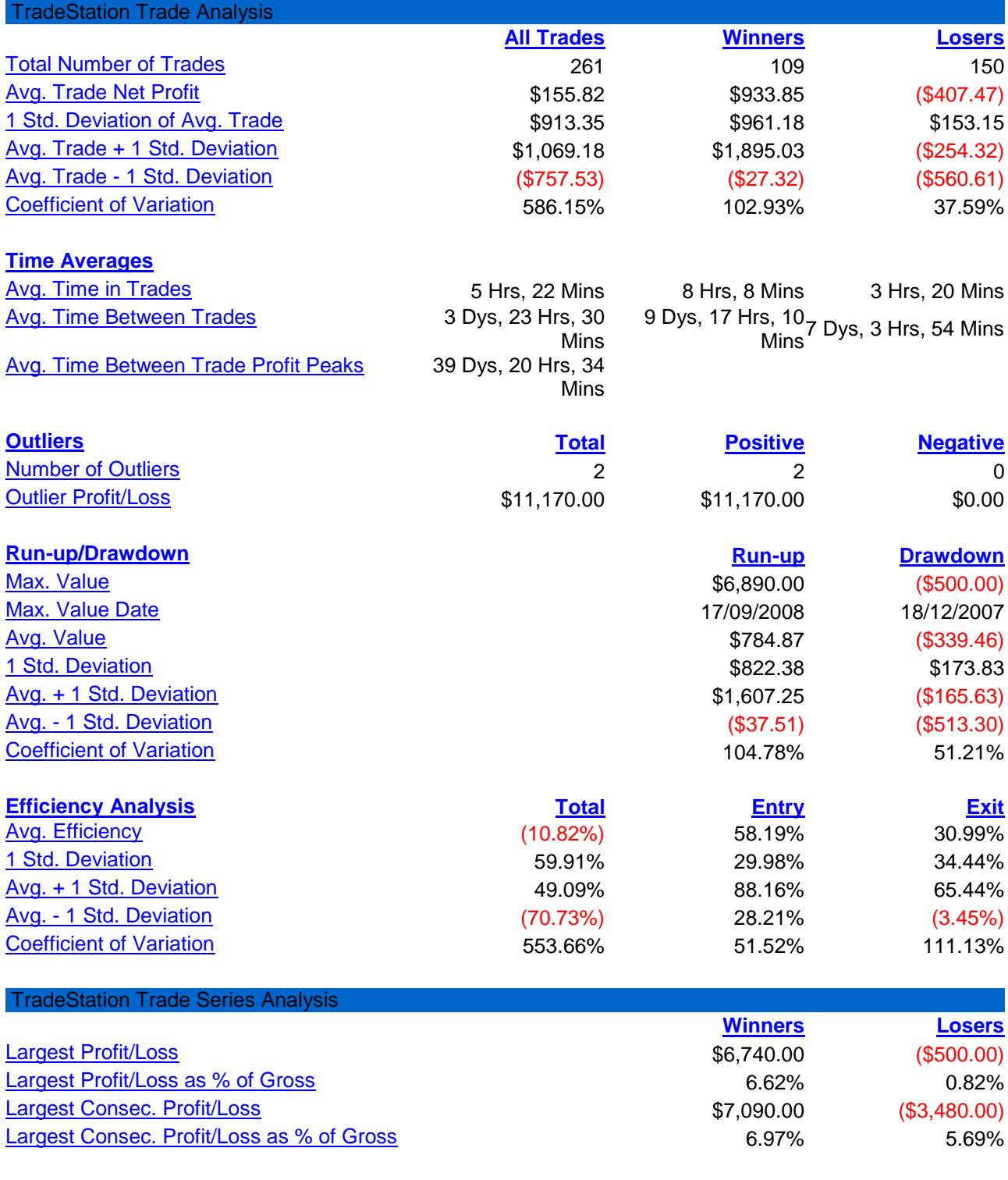

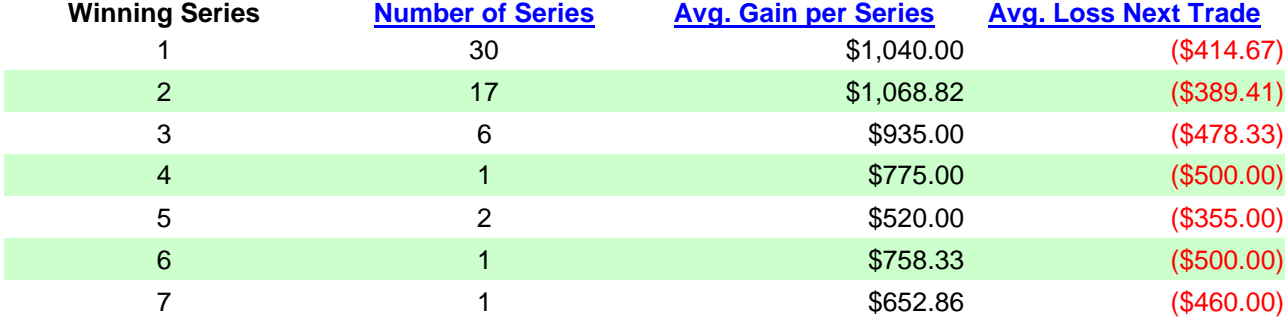

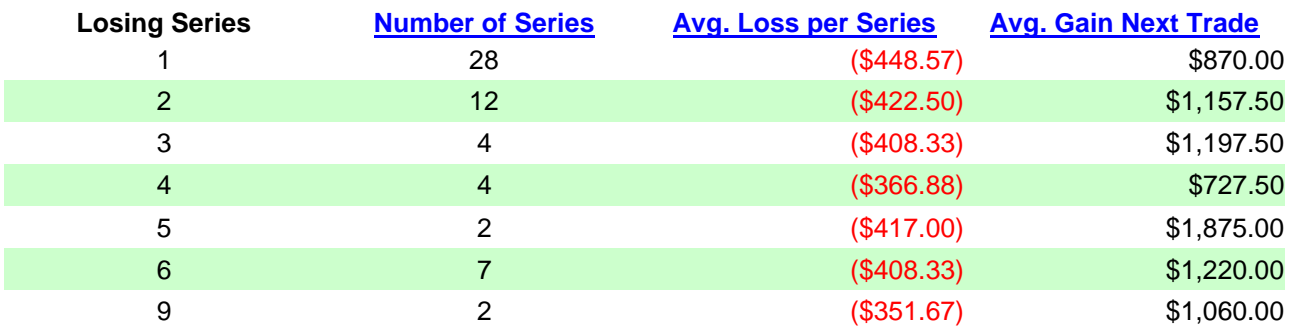

#### TradeStation Strategy Performance Report

TradeStation Periodical Returns: Annual

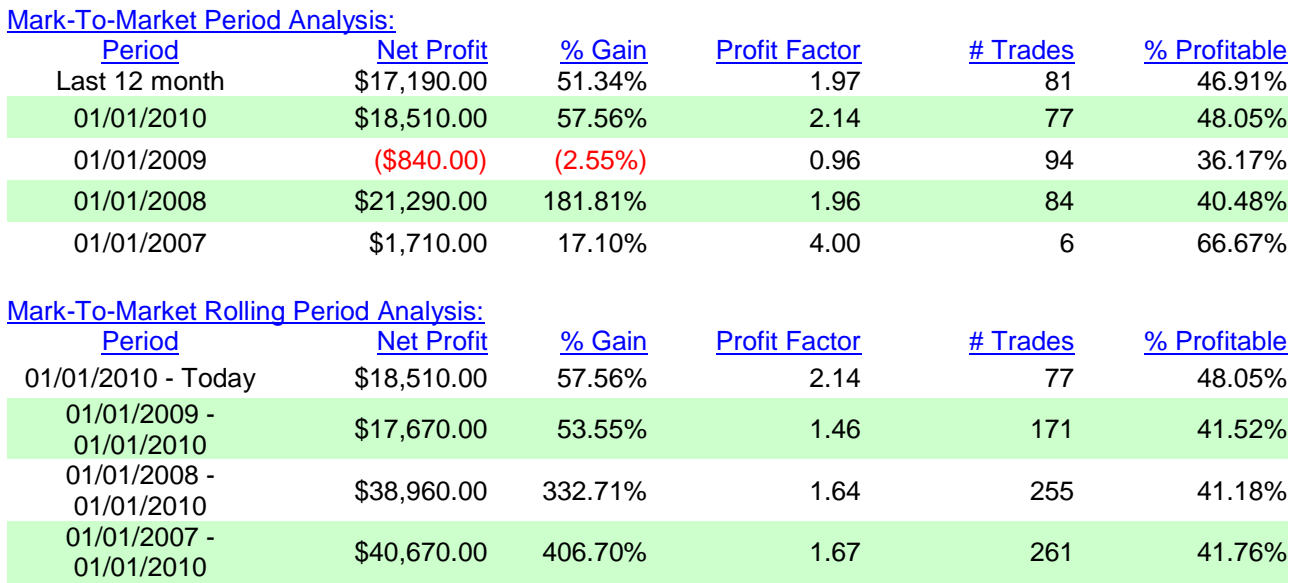

### TradeStation Strategy Performance Report

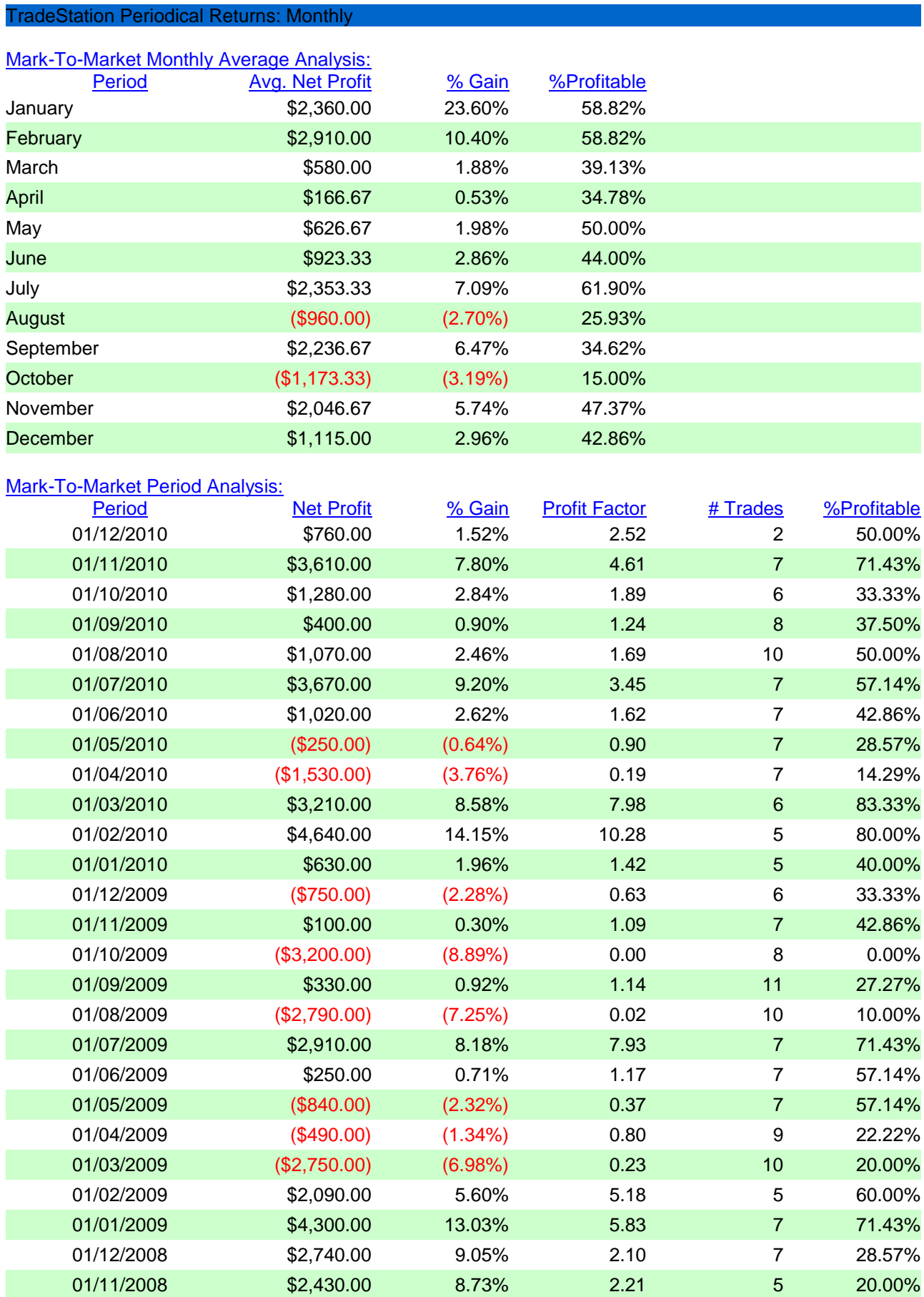

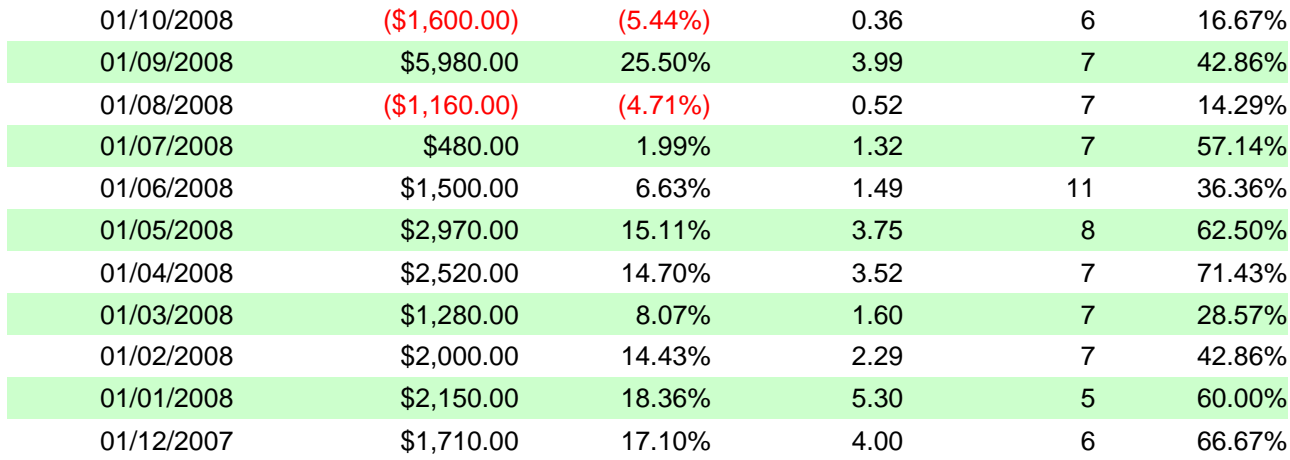

# [Mark-To-Market Rolling Period Analysis:](mhtml:file://C:\Users\Giulio\Desktop\Giulio%20-%20reset%20centrale\giulio%20reset%20centrale%20-%20mc%20sys\gc%20-%20giulio%20reset%20centrale%20-%2012-11-07%20-%2014-12-10\gc%20-%20giulio%20reset%20centrale%20-%2012-11-07%20-%2014-12-10.mht!cid:Monthly?)

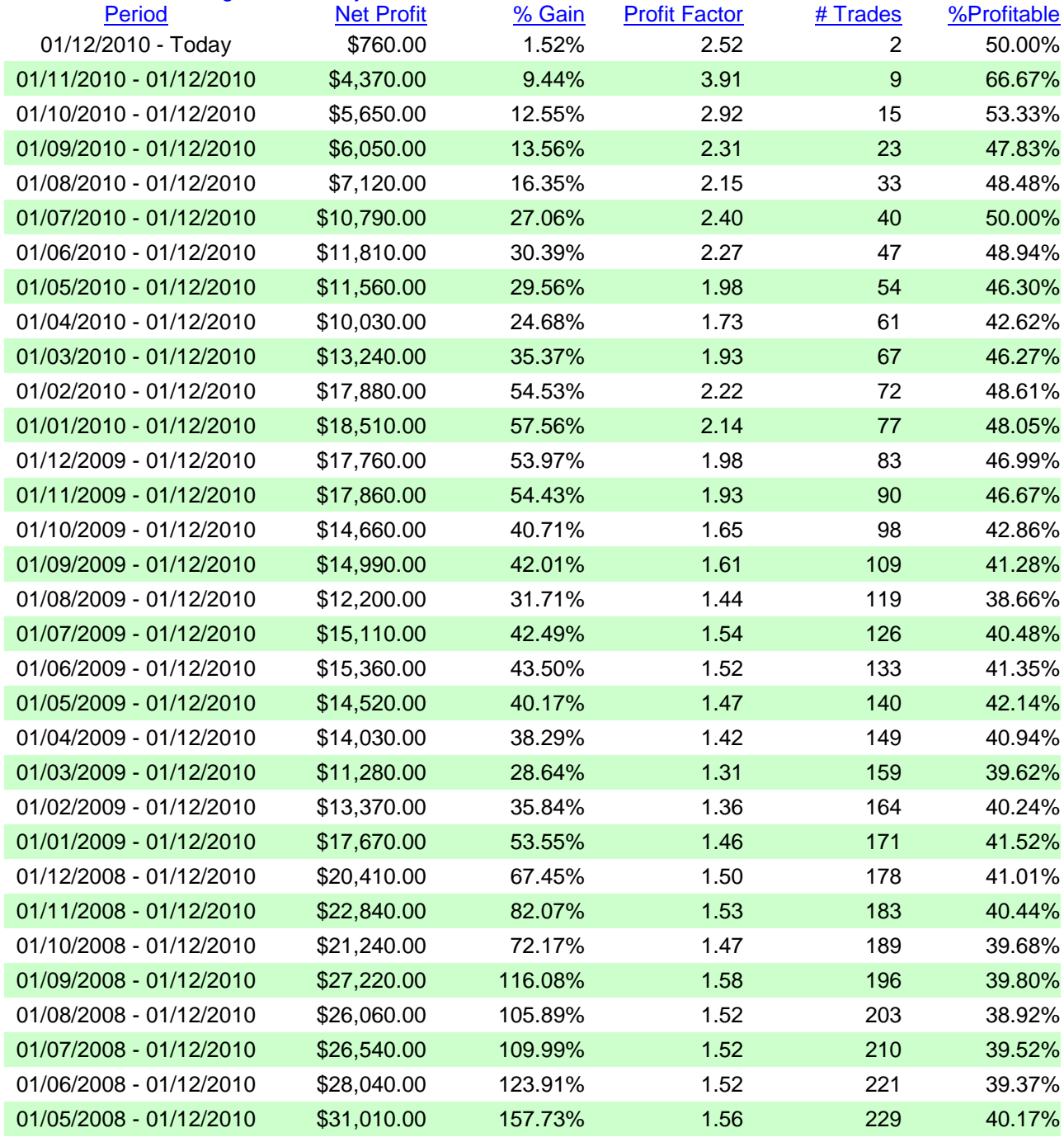

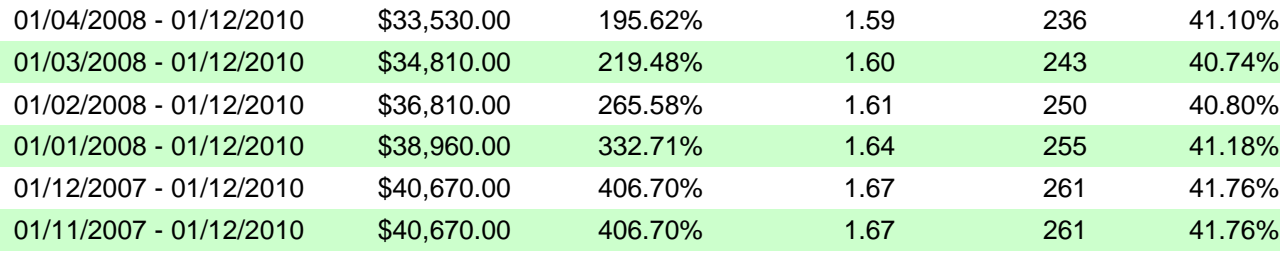